ΔΗΜΟΣΙΑ ΕΠΙΧΕΙΡΗΣΗ ΗΛΕΚΤΡΙΣΜΟΥ Α.Ε.

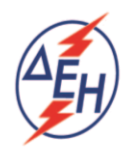

Υποστηρικτικές Λειτουργίες

ΔΙΕΥΘΥΝΣΗ ΥΛΙΚΟΥ & ΠΡΟΜΗΘΕΙΩΝ ΣΤΟΥΡΝΑΡΗ 55 - 104 32 ΑΘΗΝΑ

ΔΙΑΚΗΡΥΞΗ ΜΕ ΑΡΙΘΜΟ: 51819021

ΣΥΜΠΛΗΡΩΜΑ Νο **1**

## ΠΑΡΑΤΑΣΗ ΗΛΕΚΤΡΟΝΙΚΟΥ ΑΝΟΙΚΤΟΥ ΔΙΑΓΩΝΙΣΜΟΥ **51819021**

Προμήθεια : Προμήθεια ανταλλακτικών των Μονάδων Pielstick 18PC4 2BV του ΑΗΣ Ρόδου

Το παρόν Συμπλήρωμα Νο 1 της παραπάνω Διακήρυξης εκδίδεται για να παρατείνει την ημερομηνία ηλεκτρονικής αποσφράγισης των προσφορών ως εξής:

Ημερομηνία ηλεκτρονικής αποσφράγισης ορισθείσα με την αρχική Διακήρυξη: 23.04.2019 ώρα: 11.00 π.μ.

## **Νέα ημερομηνία ηλεκτρονικής αποσφράγισης Συμπλ. Νο 1: 13.05.2019 ώρα: 11:00 π.μ.**

Όλοι οι λοιποί όροι της παραπάνω Διακήρυξης εξακολουθούν να ισχύουν ως έχουν.